st a"),t=a.event( nive.bs.com );<br>faultPrevented()){var h=a(d);this.activate(b.closes rigger({t pe " ) .activ

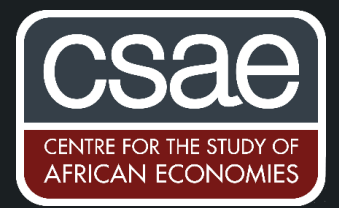

().find('[data-toggle="tab"]').attr("aria-expanded",

# WHAT TO DO WHEN YOU HAVE MANY FIXED EFFECTS

Using **regress** to estimate models with a large number of fixed effects runs into Stata memory problems. Plus, the regression takes a long time to execute. Here I outline an alternative that speeds up your regressions.

Let's say we want to regress average village consumption  $(y)$  on a set of village controls (x1 x2 x3), and include district fixed effects. This is easy to implement with 20 districts:

## **regress y x1 x2 x3 i.district, vce(robust)**

But the estimation becomes time consuming with 20,000 districts. Using **reghdfe** makes this estimation faster.

**reghdfe** allows for two levels of fixed effects, interactions between fixed effects, and multi-way **areg xtreg** switch to **reghdfe** to gain speed and increased functionality. **reghdfe** is faster than **regress**, areg and **xtreg** even with only one fixed effect, and orders of magnitude faster with multiple fixed effects.

Its syntax:

 $i$ a-expanded", !0), h?( $b[0]$ . of

#### **reghdfe depvar indepvars, absorb(i.fixed-effect1 i.fixed-effect2) vce(type)**

The command can generate different types of standard errors through the vce option: ols (default), robust, clustered, boostrap and jackknife. It also allows multi-way clustering.

In terms of our example with 20000 district fixed effects, you could estimate this using the following:

## **reghdfe y x1 x2 x3, absorb(i.district) vce(robust)**

Now suppose you want to include both district and year fixed effects. **reghdfe** allows you to include both:

### **reghdfe y x1 x2 x3, absorb(i.district i.year) vce(robust)**

You can also integrate the functionality of the ivreg2 package with the ability to handle large numbers of fixed effects and two-way clustering using the command **ivreghdfe**. The syntax is:

**ivreghdfe depvar exogenousvars (endogenousvars=instruments), absorb(i.fixed-effect1 i.fixed-effect2) vce(type)**